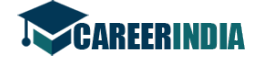

Code No. 27

# Code No.  $27$

Total No. of Questions: 39 ]

[ Total No. of Printed Pages : 4

June/July, 2009

# **BUSINESS STUDIES**

(Kannada and English Versions)

Time: 3 Hours 15 Minutes |

[ Max. Marks: 100

(Kannada Version)

# ವಿಬಾಗ — ಅ

I. ಈ ಕೆಳಗಿನ ಎಲ್ಲಾ ಹತ್ತು ಪ್ರಶ್ನೆಗಳಿಗೆ ಒಂದೊಂದು ವಾಕ್ಯದಲ್ಲಿ ಉತ್ತರಿಸಿ. ಪ್ರತಿ ಪ್ರಶ್ನೆಗೆ ಒಂದು ಅಂಕ :

 $10 \times 1 = 10$ 

- $1.$ ತಳಿ ಉದ್ದಿಮೆಗೆ ಒಂದು ಉದಾಹರಣೆ ಕೊಡಿ.
- 2. ಮಾರಾಟ ವ್ಯವಸ್ಥೆಯ ಯಾವುದಾದರೂ ಒಂದು ಮಿಶ್ರಣದ ಮೂಲಾಂಶವನ್ನು ತಿಳಿಸಿ.
- 3. ಮರುನಿರ್ಯಾತ ವ್ಯಾಪಾರದ ಅರ್ಥವನ್ನು ಕೊಡಿ.
- 4. GDR ಗಳನ್ನು ವಿಸ್ತರಿಸಿ.
- ಶೇರು ಮಾರುಕಟ್ಟೆಯಲ್ಲಿ ವ್ಯವಹರಿಸುವ ಯಾವುದಾದರೂ ಒಬ್ಬ ಸದಸ್ಯನನ್ನು (Dealer) ತಿಳಿಸಿ. 5.
- ನಿಯತ ಸಂಚಾರಿ ಹಡಗಿನ ಅರ್ಥವನ್ನು ಕೊಡಿ. 6.
- $7.$  ವಿಮಾ ಕರ್ತನೆಂದರೆ ಯಾರು ?
- 8. ವ್ಯವಹಾರದ ನೈತಿಕತೆ ಎಂದರೇನು ?
- 9. ಎಲೆಕ್ಟಾನಿಕ್ ಮಾಧ್ಯಮದಲ್ಲಿ ಯಾವುದಾದರೂ ಒಂದು ವೃತ್ತಿ ಜೀವನದ ಅವಕಾಶಗಳನ್ನು ತಿಳಿಸಿ.
- 10. ಇ-ಕಾಮರ್ಸ್ ಅರ್ಥವನ್ನು ತಿಳಿಸಿ.

## ವಿಭಾಗ — ಆ

- II. ಈ ಕೆಳಗಿನವುಗಳಲ್ಲಿ ಯಾವುದಾದರೂ ಹತ್ತು ಪ್ರಶ್ನೆಗಳಿಗೆ, ಪ್ರತಿ ಪ್ರಶ್ನೆಗೆ ಎರಡು ವಾಕ್ಯಗಳಿಗೆ ಮೀರದಂತೆ ಉತ್ತರಿಸಿ. ಪ್ರತಿ ಪ್ರಶ್ನೆಗೆ ಎರಡು ಅಂಕಗಳು:  $10 \times 2 = 20$ 
	- 11. ಯಂತ್ರ ಸ್ಥಾವರ ವಿನ್ಯಾಸದ ಅರ್ಥವನ್ನು ತಿಳಿಸಿ.
	- 12. ಟಿ.ವಿ. ಜಾಹೀರಾತಿನ ಯಾವುದಾದರೂ ಎರಡು ಅನುಕೂಲತೆಗಳನ್ನು ತಿಳಿಸಿ.
	- 13. ಪರೋಕ್ಷ ಮಾರಾಟದ ಯಾವುದಾದರೂ ಎರಡು ಮಾರ್ಗಗಳನ್ನು ಸೂಚಿಸಿ.
	- 14. ವಿದೇಶಿ ವ್ಯಾಪಾರದ ಯಾವುದಾದರೂ ಎರಡು ದೋಷಗಳನ್ನು ಬರೆಯಿರಿ.
	- 15. ಆದ್ಮತೆಯ ಷೇರುಗಳ ಅರ್ಥವನ್ನು ಕೊಡಿ.
	- 16. ಸಾಹಸ ಬಂಡವಾಳ ಎಂದರೇನು?
	- 17. ಪರಸ್ಪರ ಸಹಾಯಕ ನಿಧಿಗೆ ಅರ್ಥವನ್ನು ಕೊಡಿ.
	- 18. ಶೇರುಗಳ ಮತ್ತು ಸಾಲಪತ್ರಗಳ ಅಭೌತೀಕರಣ ಎಂದರೇನು ?
	- 19. ಸಮುದಾಯ ಬ್ಯಾಂಕಿಗೆ ( Core banking ) ಅರ್ಥ ಕೊಡಿ.

[ Turn over

 $\mathbf{1}$ 

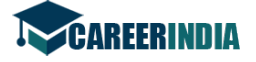

Code No. 27

 $\overline{2}$ 

- 20. ಮರುವಿಮೆ ಎಂದರೇನು?
- 21. ಗ್ರಾಹಕ ಸಂರಕ್ಷಣೆ ಎಂದರೇನು?
- 22. ಡೇಟಾಬೇಸ್ ನಿರ್ವಹಣೆಯ (DBMS) ಅರ್ಥವನ್ನು ಕೊಡಿ.

#### ವಿಭಾಗ — ಇ

- III. ಈ ಕೆಳಗಿನವುಗಳಲ್ಲಿ ಯಾವುದಾದರೂ ಆರು ಪ್ರಶ್ನೆಗಳಿಗೆ, ಪ್ರತಿ ಪ್ರಶ್ನೆಗೆ ಹದಿನ್ನೆದು ಸಾಲುಗಳಿಗೆ ಮೀರದಂತೆ ಉತ್ತರಿಸಿ. ಪ್ರತಿ ಪ್ರಶ್ನೆಗೆ ಐದು ಅಂಕಗಳು :  $6 \times 5 = 30$ 
	- 23. ಸ್ಥಾವರ ವಿನ್ಯಾಸದ ಮೇಲೆ ಪ್ರಭಾವ ಬೀರುವ ಯಾವುದಾದರೂ ಐದು ಅಂಶಗಳನ್ನು ವಿವರಿಸಿ.
	- 24. ವಿಕ್ರಯ ಕಲೆಯ ಯಾವುದಾದರೂ ಐದು ಅನುಕೂಲತೆಗಳನ್ನು ತಿಳಿಸಿ.
	- 25. ಕೋರಿಕೆ ಗೃಹ ಎಂದರೇನು ? ಅದರ ಕಾರ್ಯಗಳೇನು ?
	- 26. ಶೇರುಗಳು ಮತ್ತು ಸಾಲಪತ್ರಗಳ ನಡುವಿನ ಯಾವುದಾದರೂ ಐದು ವ್ಯತ್ಯಾಸಗಳನ್ನು ತಿಳಿಸಿ.
	- 27. ಶೇರು ಮಾರುಕಟ್ಟೆಯ ಯಾವುದಾದರೂ ಐದು ಕಾರ್ಯಗಳನ್ನು ಸಂಕ್ಷಿಪ್ತವಾಗಿ ವಿವರಿಸಿ.
	- 28. ದಾಸ್ತಾನು ವ್ಯವಸ್ಥೆಯ ಯಾವುದಾದರೂ ಐದು ಅವಶ್ಯಕತೆಗಳನ್ನು ತಿಳಿಸಿ.
	- 29. ಬ್ಯಾಂಕ್ ಖಾತೆಯನ್ನು ತೆರೆಯುವ ವಿಧಾನವನ್ನು ತಿಳಿಸಿ.
	- 30. ವಿಮೆ ವಲಯದಲ್ಲಿ ಜೀವನ ವೃತ್ತಿಯ ಅವಕಾಶಗಳನ್ನು ಬರೆಯಿರಿ.
	- 31. ಬಳಕೆದಾರರ ಯಾವುದಾದರೂ ಐದು ಹಕ್ಕುಗಳನ್ನು ವಿವರಿಸಿ.

# ವಿಭಾಗ — ಈ

- IV. ಈ ಕೆಳಗಿನವುಗಳಲ್ಲಿ ಯಾವುದಾದರೂ ಮೂರು ಪ್ರಶ್ನೆಗಳಿಗೆ, ಪ್ರತಿ ಪ್ರಶ್ನೆಗೆ ಮೂವತ್ತು ಸಾಲುಗಳಿಗೆ ಮೀರದಂತೆ ಉತ್ತರಿಸಿ. ಪ್ರತಿ ಪ್ರಶ್ನೆಗೆ ಹತ್ತು ಅಂಕಗಳು :  $3 \times 10 = 30$ 
	- 32. ವಿವಿಧ ಬಗೆಯ ಮಾರಾಟಗಾರರನ್ನು ವಿವರಿಸಿ.
	- 33. ದೇಶಿ ವ್ಯಾಪಾರ ಮತ್ತು ವಿದೇಶಿ ವ್ಯಾಪಾರದ ನಡುವಿನ ವ್ಯತ್ಯಾಸಗಳನ್ನು ತಿಳಿಸಿ.
	- 34. ಸಟ್ಟಾ ವ್ಯಾಪಾರಿ ಎಂದರೆ ಯಾರು ? ವಿವಿಧ ರೀತಿಯ ಸಟ್ಟಾ ವ್ಯಾಪಾರಿಗಳ ಬಗ್ಗೆ ಬರೆಯಿರಿ.
	- 35. ಕಡಲ ವಿಮೆ ಎಂದರೇನು ? ಕಡಲ ವಿಮಾ ಪಾಲಿಸಿಗಳ ವಿಧಗಳನ್ನು ವಿವರಿಸಿ.
	- 36. ರೈಲು ಸಾರಿಗೆಯ ಅನುಕೂಲತೆಗಳು ಮತ್ತು ಅನಾನುಕೂಲತೆಗಳನ್ನು ವಿವರಿಸಿ.

# ವಿಭಾಗ — ಉ ( ಪ್ರಾಯೋಗಿಕ ಪ್ರಶ್ನೆಗಳು )

ಈ ಕೆಳಗಿನವುಗಳಲ್ಲಿ ಯಾವುದಾದರೂ ಎರಡನ್ನು ಉತ್ತರಿಸಿ. ಪ್ರತಿ ಪ್ರಶ್ನೆಗೆ ಐದು ಅಂಕಗಳು : $2\times 5$  =  $10$ 

- 37. ಯಾವುದಾದರೂ ಐದು ಸರಕುಗಳನ್ನು ಪಟ್ಟಿ ಮಾಡಿ, ಅವುಗಳಿಗೆ ಸೂಕ್ತ ಜಾಹೀರಾತು ಮಾಧ್ಯಮಗಳನ್ನು ಸೂಚಿಸಿ.
- 38. ವ್ಯವಹಾರಸ್ಥರಾಗಿ ವಿದ್ಯುನ್ಮಾನ-ವಾಣಿಜ್ಯವನ್ನು ಯಶಸ್ವೀ ಕಾರ್ಯಗತಗೊಳಿಸಲು ನಿಮಗೆ ಅವಶ್ಯವಾದ ಸಂಪನ್ಮೂಲಗಳನ್ನು ತಿಳಿಸಿ.
- 39. ಒಬ್ಬ ಸಾಮಾನ್ಯ ಪ್ರಜೆಯಾಗಿ, ಒಬ್ಬ ವ್ಯಾಪಾರಿಯಿಂದ ಪರಿಸರದ ಸಂರಕ್ಷಣೆಗೆ ಯಾವ ಜವಾಬ್ದಾರಿಗಳನ್ನು ನಿರೀಕ್ಷಿಸುತ್ತೀರಿ ?

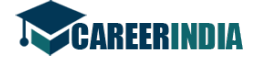

3 Code No. 27

## ( English Version )

### SECTION – A

- I. Answer all *ten* questions in a sentence each. Each question carries *one* mark.  $10 \times 1 = 10$ 
	- 1. Give an example of Genetic industry.
	- 2. State any one element of marketing mix.
	- 3. Give the meaning of Entrepot Trade.
	- 4. Expand GDRs.
	- 5. Mention any one of the dealers in stock exchange.
	- 6. Give the meaning of Liners.
	- 7. Who is an Insurer ?
	- 8. What is Business ethics ?
	- 9. State any one career opportunity in electronic media.
	- 10. What is E-commerce ?

### SECTION – B

- **EXECTION** 1 Give the meaning of Liners.<br> **What** is Business ethics ?<br> **What** is Business ethics ?<br> **What** is E-commerce ?<br> **What** is E-commerce ?<br> **WECTION B**<br> **What** is E-commerce ?<br> **WECTION B**<br> **WECTION B**<br> **WEC** II. Answer any *ten* of the following questions in not more than *two* sentences each. Each question carries *two* marks. 10 × 2 = 20
	- 11. Give the meaning of Plant layout.
	- 12. Mention any two advantages of TV Advertising.
	- 13. State any two indirect channels of distribution.
	- 14. Write any two disadvantages of Foreign Trade.
	- 15. Give the meaning of Preference shares.
	- 16. What is Venture capital ?
	- 17. Give the meaning of Mutual Funds.
	- 18. What is dematerialisation of shares and debentures ?
	- 19. Write the meaning of core banking.
	- 20. What is re-insurance ?
	- 21. What is consumer protection ?
	- 22. Give the meaning of database management system.

[ Turn over

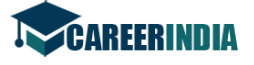

Code No.  $27 \quad 4$ 

## SECTION – C

- III. Answer any *six* of the following in not more than *fifteen* lines each. Each question carries *five* marks.  $6 \times 5 = 30$ 
	- 23. Briefly explain any five factors influencing Plant layout.
	- 24. State any five advantages of salesmanship.
	- 25. What is an Indent house ? What are the functions of indent house ?
	- 26. State any five differences between shares and debentures.
	- 27. Explain briefly any five functions of Stock Exchange.
	- 28. State any five needs for Warehousing.
	- 29. State the procedure for opening a bank account.
	- 30. State career opportunities in insurance sector.
	- 31. Write any five rights of consumers.

#### SECTION – D

- 30. State career opportunities in insurance sector.<br>
31. Write any five rights of consumers.<br> **WECTION D**<br>
IV. Answer any *three* of the following in not more than *thirty* lines each.<br>
question carries *ten* marks.<br>
32 IV. Answer any *three* of the following in not more than *thirty* lines each. Each question carries *ten* marks.  $3 \times 10 = 30$ 
	- 32. Explain the various types of salesmen.
	- 33. Distinguish between Home trade and Foreign trade.
	- 34. Who is a speculator ? Discuss the various types of speculators.
	- 35. What is marine insurance ? Explain the various types of marine insurance policies.
	- 36. Discuss the merits and demerits of Railway Transport.

#### SECTION – E

#### ( Practical oriented questions )

V. Answer any *two* of the following. Each question carries *five* marks :

 $2 \times 5 = 10$ 

- 37. Prepare a list of any five products and suggest suitable media of advertisement.
- 38. As a businessman, what resources are required by you for implementing E-commerce ?
- 39. As a common man, what obligations do you expect from a businessman to protect the environment ?